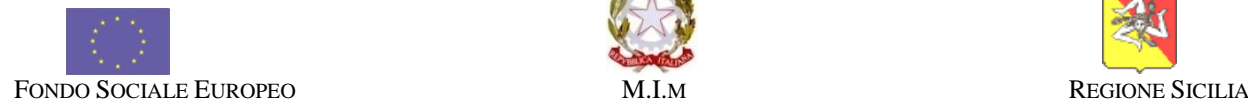

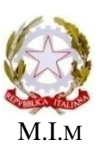

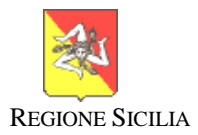

### *ISTITUTO SCOLASTICO COMPRENSIVO «G.FALCONE»*

#### **C.F. 81002670875 – Cod. Min. CTIC81600V Via Cesare Battisti, 12 -95021 ACICASTELLO (CT) Tel:095274644 – Email: [ctic81600v@istruzione.itIndirizzo](mailto:ctic81600v@istruzione.itIndirizzo) PEC:** [ctic81600v@pec.istruzione.it](mailto:ctic81600v@pec.istruzione.it) [www.icsfalconeacicastello.it](http://www.icsfalconeacicastello.it/) **Codice univoco per la fatturazione elettronica: UFILQU**

# Circolare n. 142 del 19/01/2023

IIC - "G. FALCONE" - ACI CASTELLO Prot. 0000754 del 19/01/2023 VI (Uscita)

Al F.F. DSGA AI GENITORI *degli alunni di ogni ordine dell'I.C. "G. Falcone" di Aci Castello* 

## **Oggetto: Circolare n. 142 Pagamento Assicurazione e contributo volontario alunni a.s. 2022-2023 tramite il Servizio Argo Pagonline per i pagamenti telematici delle famiglie.**

Nella seduta dell' 02/12/2022, il Consiglio d'Istituto, con delibera n. 4, ha affidato alla Società Ambiente Scuola SRL il servizio assicurativo per il triennio 2022-25 il cui premio procapite per alunni è pari a €5,15 (euro cinque/15).

Nella stessa seduta, il Consiglio d'Istituto, con delibera n. 5, ha approvato la quota del Contributo volontario pari a €15,00 (euro quindici) comprensiva della quota assicurativa.

## **Sono esclusi dal versamento dell'assicurazione gli alunni diversamente abili.**

### **Il versamento dovrà essere effettuato entro e non oltre il 28/02/2023.**

L'Agenzia delle Entrate ha dedicato un approfondimento proprio alle erogazioni liberali spiegando che sono detraibili dall'imposta sul reddito, nella misura del 19%, le erogazioni liberali (contributo volontario) a favore degli istituti scolastici di ogni ordine e grado, finalizzate all'innovazione tecnologica, all'edilizia scolastica e all'ampliamento dell'offerta formativa. Pertanto, anche il contributo scolastico volontario richiesto, in quanto finalizzato all'ampliamento dell'offerta formativa e versato con le modalità sotto indicate, è detraibile/deducibile.

Ai sensi dell'art. 65 comma 2 del D.Lgs n.217/2017 come modificato dal D.L. n.162/2019 (Decreto Milleproroghe), tutti i pagamenti provenienti da privati cittadini nei confronti delle Pubbliche Amministrazioni e quindi anche nei confronti delle Istituzioni scolastiche, devono essere effettuati attraverso la piattaforma **PagoPA** e **non potranno essere accettate forme diverse di pagamento**. Il sistema di pagamento **PagoPA** consente ai cittadini di pagare in modalità elettronica i servizi delle Pubbliche Amministrazioni, garantendo la sicurezza, la tracciabilità, l'affidabilità dei pagamenti e la trasparenza nelle causali di versamento. La piattaforma messa a disposizione del M.I. è Pago in Rete *https://www.istruzione.it/pagoinrete/index.html*, accessibile anche tramite SPID.

Questa Istituzione Scolastica, per facilitare le famiglie, il personale interno ed esterno, utilizzerà la piattaforma 'Pagonline' di Argo che gestisce anche il registro elettronico.

#### **Accedere ai servizi** *Argo PagOnline*

#### **Accesso tramite esclusivamente da** *PC o Tablet*

*(si consiglia l'utilizzo di google chrome)*

Accedere tramite il portale Argo [\(www.portaleargo.it\)](http://www.portaleargo.it/) selezionando il gruppo dei programmi di Contabilità (Area Contabile).

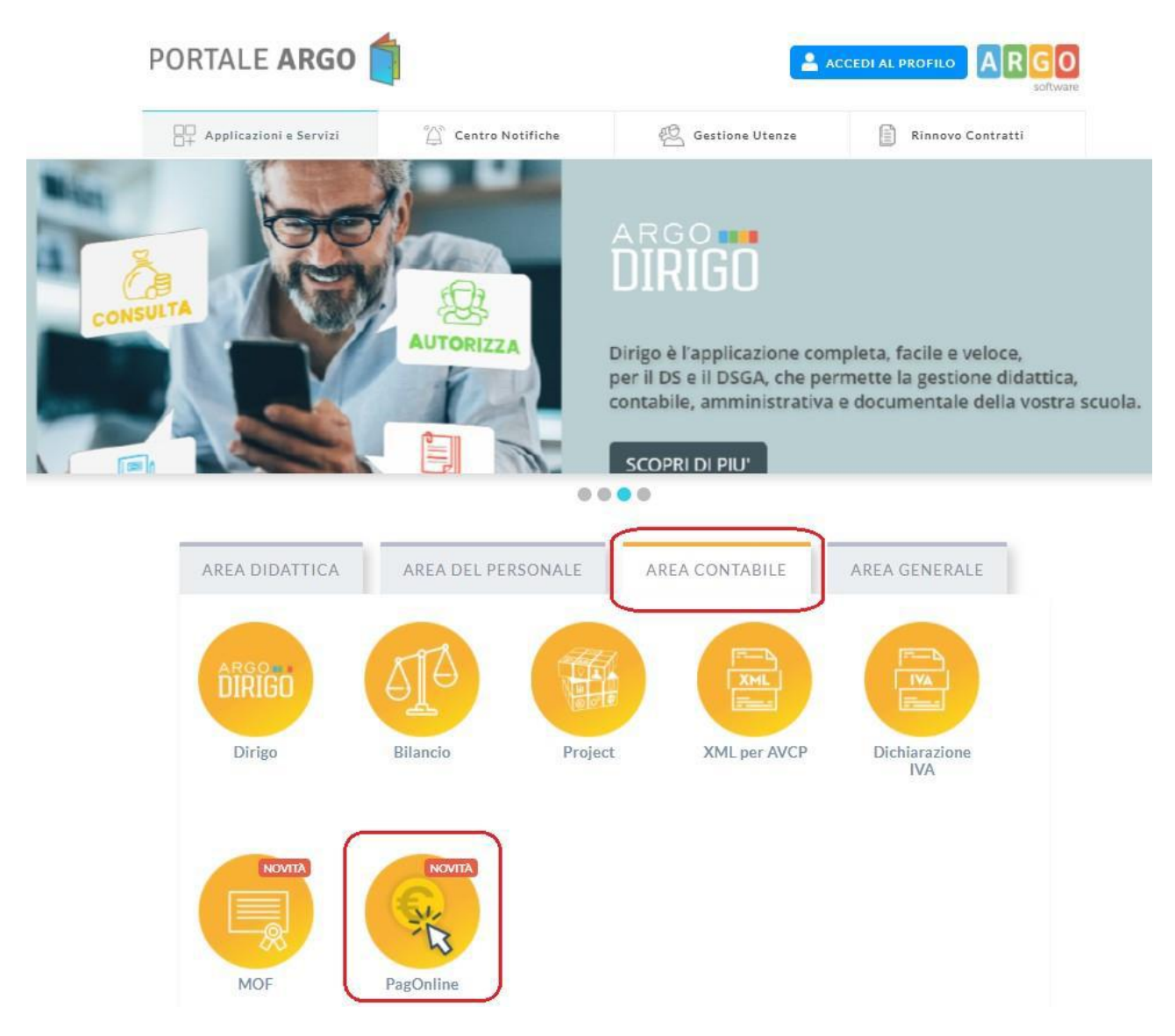

Per accedere occorre inserire le credenziali in uso alla famiglia (quelle utilizzate per accedere al registro elettronico).

Accedendo verrà presentata direttamente la dashboard iniziale di PagOnline.

Come mostrato nell'immagine precedente, attraverso questa pagina viene fornita la possibilità di monitorare lo stato dei pagamenti e/o di avviare un nuovo pagamento selezionando il contributo tra quelli disponibili.

Cliccando sul pulsante "AZIONI" in alto a destra l'utente potrà scegliere il contributo e confermare l'emissione di un nuovo avviso di pagamento che sarà successivamente scaricabile. Il pagamento così creato potrà essere sempre eliminabile dall'utente, a patto che il processo pagamento non sia stato avviato.

**Richiedi Avviso** per avviare un nuovo pagamento e quindi predisporre un nuovo avviso per uno dei *pagamenti spontanei* predisposti dalla scuola.

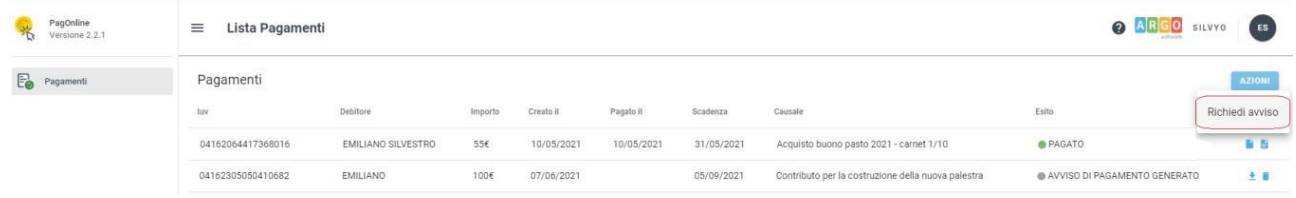

selezionando dal menù a tendina che si aprirà successivamente "*Contributo volontario e assicurazione alunni 22/23*".

Dopo la scelta dell'elemento desiderato, il programma presenterà una schermata per il completamento dei dati di pagamento.

Dettaglio

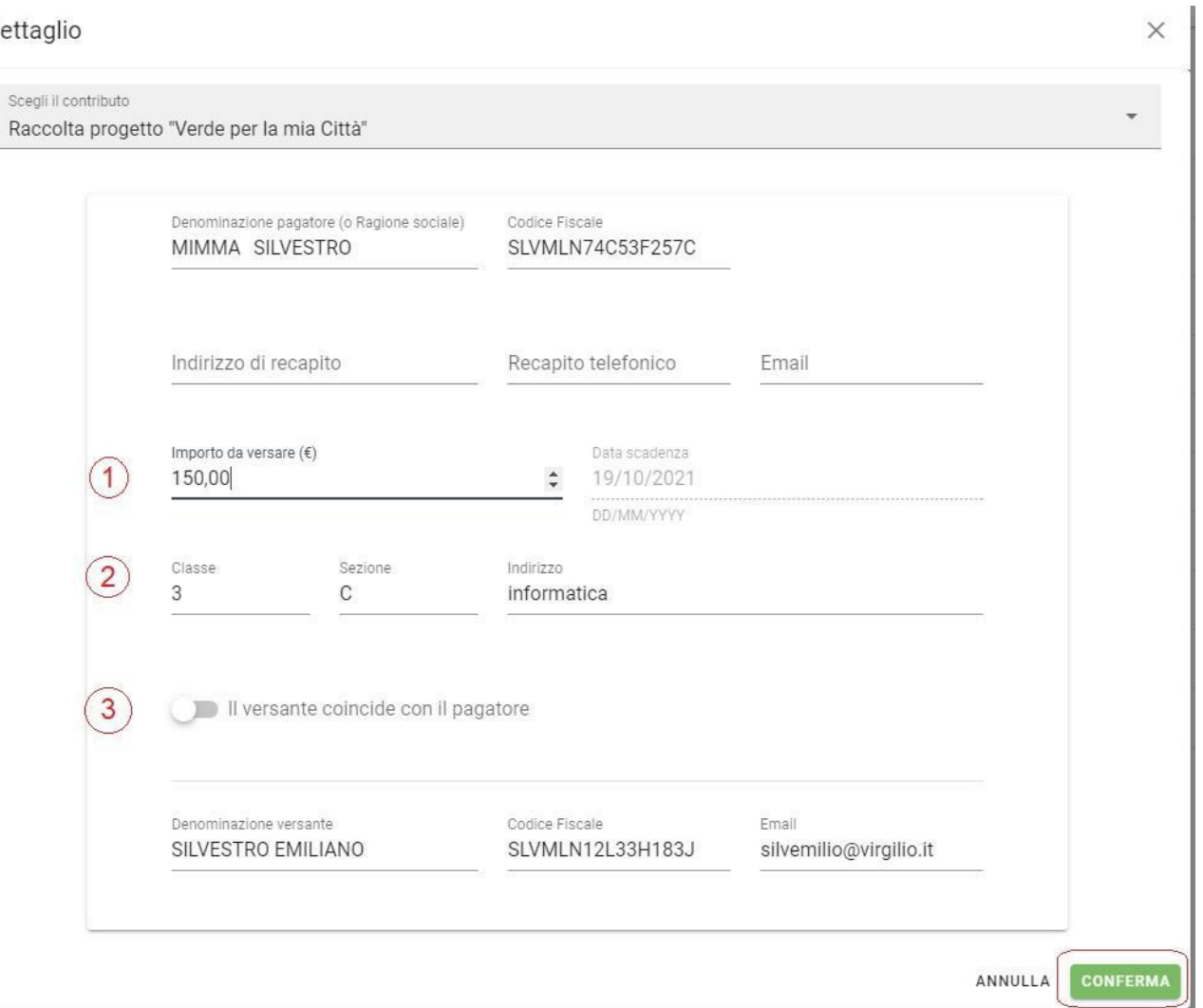

Nella schermata sopra riportata abbiamo evidenziato alcuni elementi chiave:

- Importo

Tale dato è modificabile per consentire all'utente di decidere l'importo da versare. L'importo modificato sarà attivo solo quando il pulsante ritorna a matita.

- Classe, sezione, indirizzo

In questo contesto l'informazione della classe/sezione di appartenenza dell'alunno potrebbe non essere nota al programma, pertanto è necessario che l'utente la specifichi, per un corretto riporto sulla ricevuta, al termine del pagamento.

Questa funzionalità serve a specificare chi effettuerà il versamento, se è diverso dall'intestatario del contributo.

Una volta generato l'avviso di pagamento in corrispondenza del contributo l'avviso si può scaricare, pagare o eliminare.

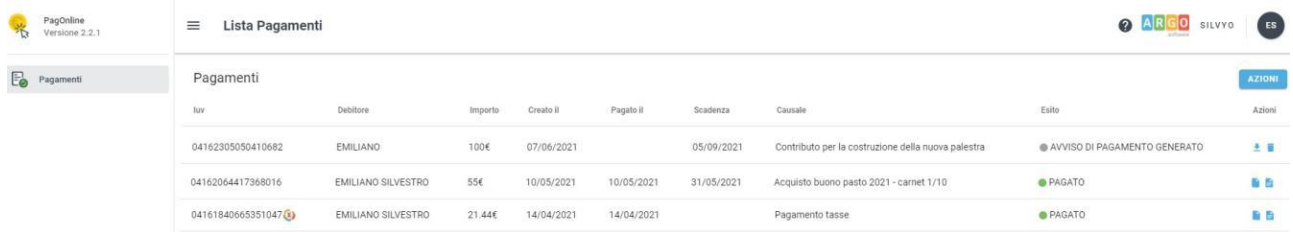

Il programma visualizza ed elenca tutti i pagamenti risultanti in archivio per il codice fiscale dell'utente che accede .

#### **Attestazioni di pagamento**

Attestazioni di pagamento

In questa nuova sezione vengono riepilogate tutte le ricevute di pagamento in base al figlio/figlia selezionato/a (se solo un figlio/a la selezione non viene proposta).

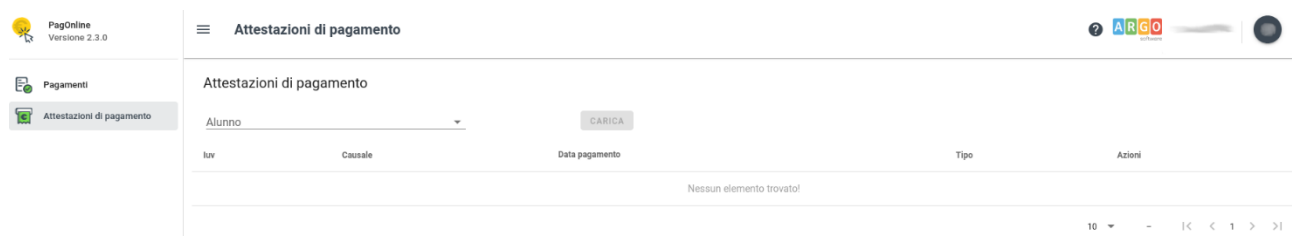

Se sono stati effettuati pagamenti, in tabella sono riportati gli IUV relativi, con la possibilità di scaricare l'attestazione di pagamento. In corrispondenza della colonna "Tipo" viene indicata la tipologia di pagamento:

• se il pagamento è singolo, la ricevuta corrisponde all'importo pagato (consultabile anche dalla sezione "Pagamenti");

• se il pagamento è cumulativo, la ricevuta corrisponde alla somma versata all'interno del pagamento cumulativo.

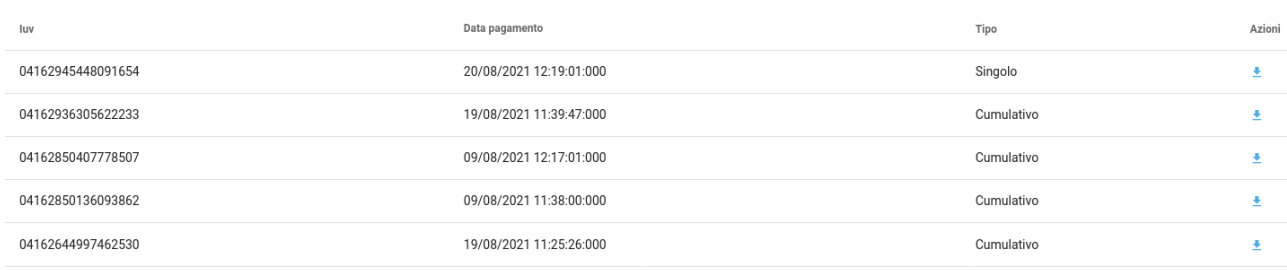

 Il Dirigente Scolastico Prof.ssa Antonia Maria Grassi Firma autografa sostituita a mezzo stampa ai sensi dell'art. 3, comma 2 del decreto legislativo n. 39/1993